# Министерство науки и высшего образования Российской Федерации Федеральное государственное автономное образовательное учреждение высшего образования «Уральский федеральный университет имени первого Президента России Б.Н. Ельцина»

УТВЕРЖДАЮ Директор по образовательной деятельности

\_\_\_\_\_\_\_\_\_\_\_\_\_\_\_\_\_\_\_ С.Т. Князев

 $\langle \langle \underline{\hspace{15mm}} \rangle \rangle$ 

# **РАБОЧАЯ ПРОГРАММА МОДУЛЯ**

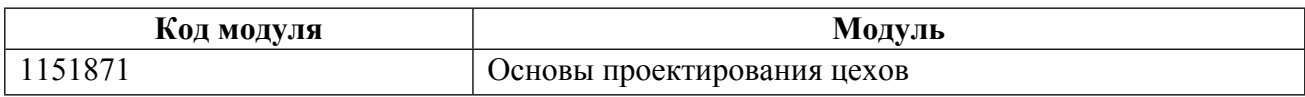

**Екатеринбург**

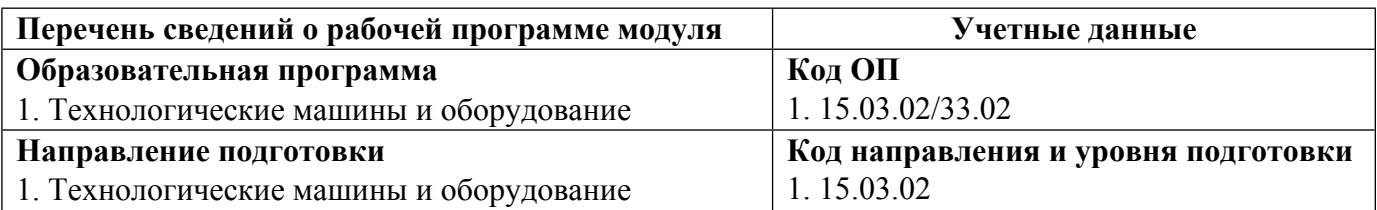

Программа модуля составлена авторами:

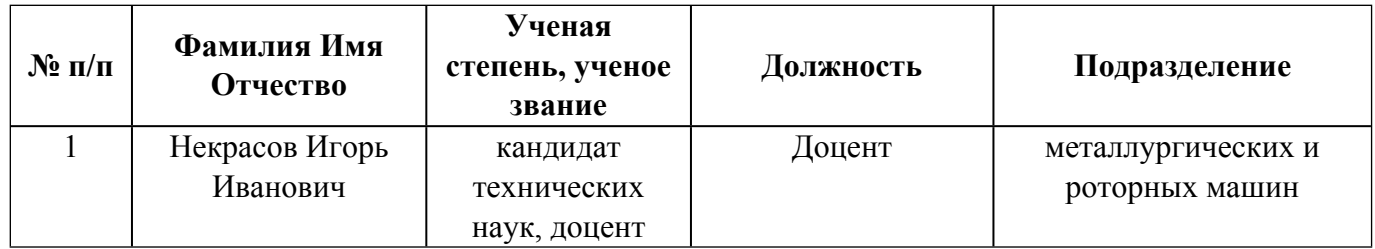

# **Согласовано:**

Управление образовательных программ Р.Х. Токарева

## **1. ОБЩАЯ ХАРАКТЕРИСТИКА МОДУЛЯ Основы проектирования цехов**

#### **1.1. Аннотация содержания модуля**

Модуль «Основы проектирования цехов» относится к модулю по выбору и включает в себя две дисциплины Основы проектирования металлургических цехов и Пакеты прикладных программ. В ходе изучения дисциплины «Основы проектирования металлургических цехов» рассматриваются принципы и технология проектирования металлургических цехов, технологии и оборудование для производства металлургической продукции. Приводится описание основных служб и систем основного производства металлургического цеха, а также схем расположения основного оборудования цехов горячей прокатки и цехов холодной деформации труб. Приводятся выражения для определения производительности трубопрокатных агрегатов и станов холодной прокатки и волочения. Изучение дисциплины «Пакеты прикладных программ» готовит студентов к выполнению трудовых функций и действий инженера-конструктора по применению систем автоматизированного проектирования для решения задач проектирования отдельных узлов и агрегатов технологических машин. Целью освоения дисциплины является формирование практических навыков работы в современных пакетах прикладных программ для решения расчетных и графических задач. В результате изучения дисциплины обучающиеся должны свободно ориентироваться в различных видах пакетах прикладных программ, обладать практическими навыками использования функциональных и обеспечивающих систем.

### **1.2. Структура и объем модуля**

Таблица 1

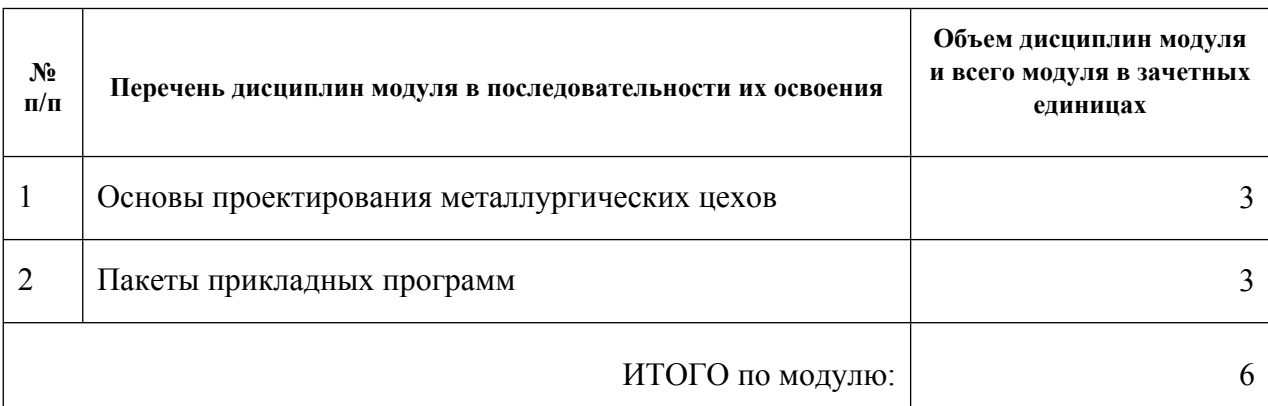

#### **1.3.Последовательность освоения модуля в образовательной программе**

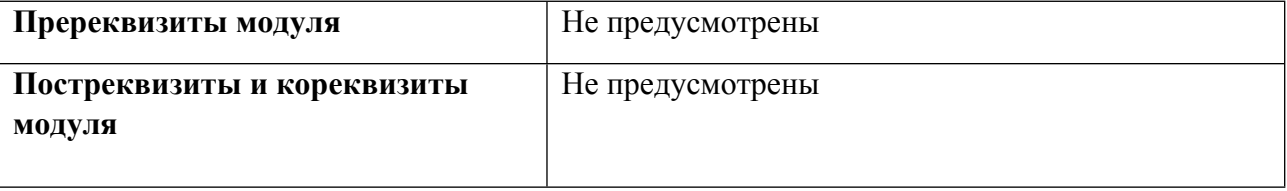

### **1.4. Распределение компетенций по дисциплинам модуля, планируемые результаты обучения (индикаторы) по модулю**

Таблица 2

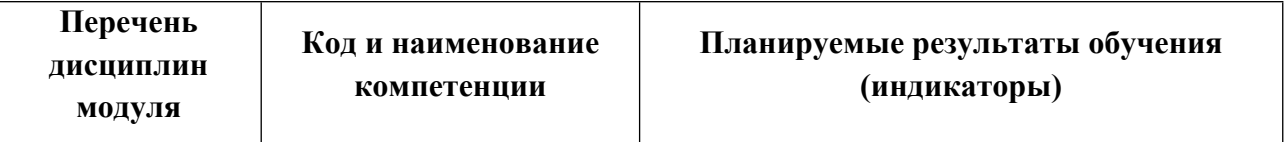

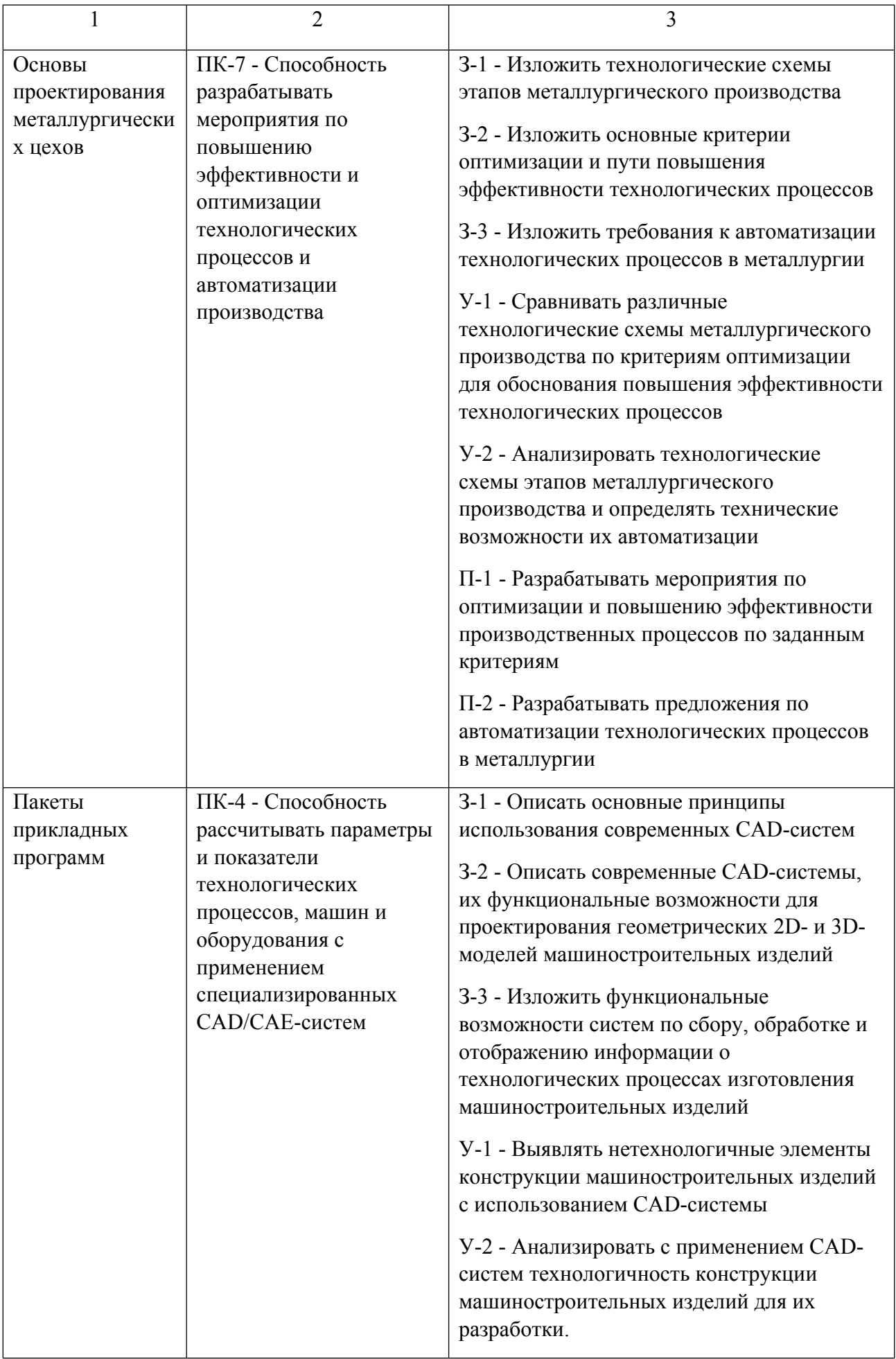

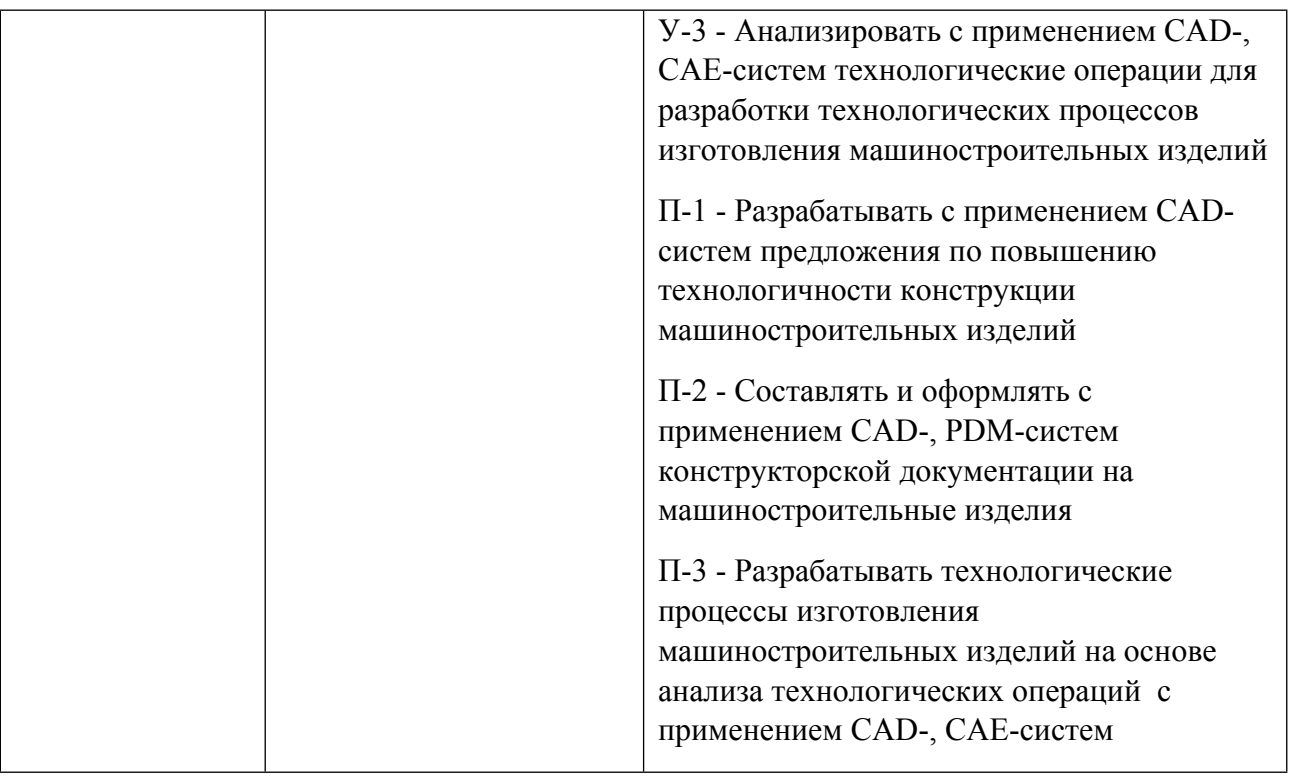

# **1.5. Форма обучения**

Обучение по дисциплинам модуля может осуществляться в очной, очно-заочной и заочной формах.

# **РАБОЧАЯ ПРОГРАММА ДИСЦИПЛИНЫ Основы проектирования металлургических цехов**

Рабочая программа дисциплины составлена авторами:

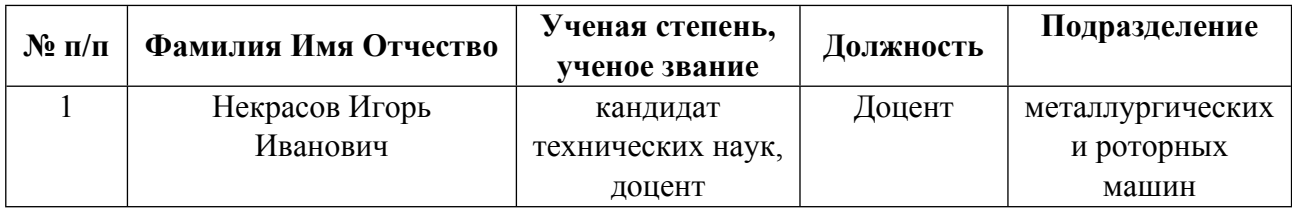

**Рекомендовано учебно-методическим советом института** Новых материалов и технологий

Протокол № \_20210531-01\_ от \_31.05.2021\_ г.

### **1. СОДЕРЖАНИЕ И ОСОБЕННОСТИ РЕАЛИЗАЦИИ ДИСЦИПЛИНЫ**

#### **Авторы:**

#### **1.1. Технологии реализации, используемые при изучении дисциплины модуля**

- Традиционная (репродуктивная) технология
- Разноуровневое (дифференцированное) обучение
	- o Базовый уровень

*\*Базовый I уровень – сохраняет логику самой науки и позволяет получить упрощенное, но верное и полное представление о предмете дисциплины, требует знание системы понятий, умение решать проблемные ситуации. Освоение данного уровня результатов обучения должно обеспечить формирование запланированных компетенций и позволит обучающемуся на минимальном уровне самостоятельности и ответственности выполнять задания;*

Продвинутый II уровень - углубляет и обогащает базовый уровень как по содержанию, так и по глубине проработки *материала дисциплины. Это происходит за счет включения дополнительной информации. Данный уровень требует умения решать проблемы в рамках курса и смежных курсов посредством самостоятельной постановки цели и выбора программы действий. Освоение данного уровня результатов обучения позволит обучающемуся повысить уровень самостоятельности и ответственности до творческого применения знаний и умений.*

### **1.2. Содержание дисциплины**

Таблица 1.1

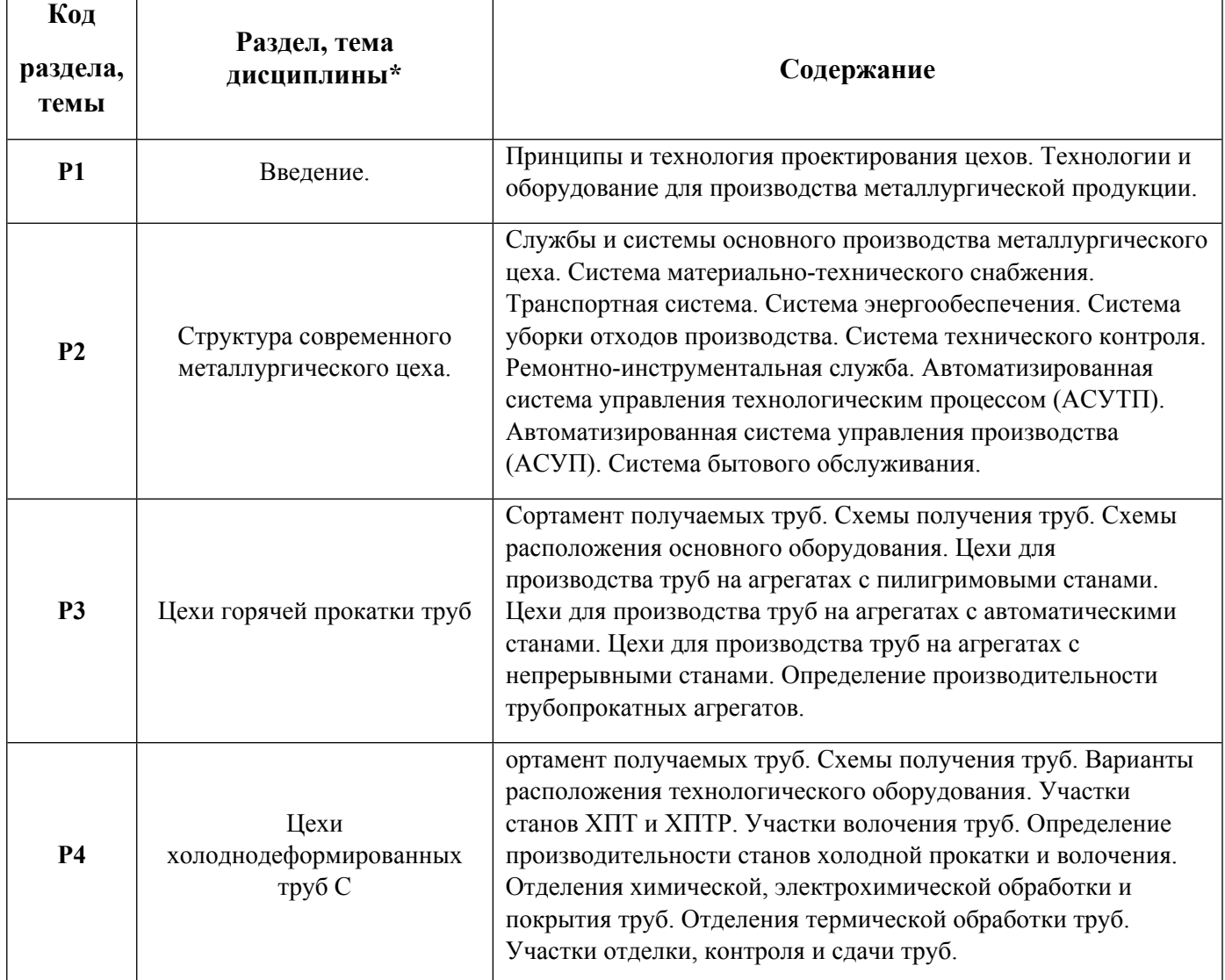

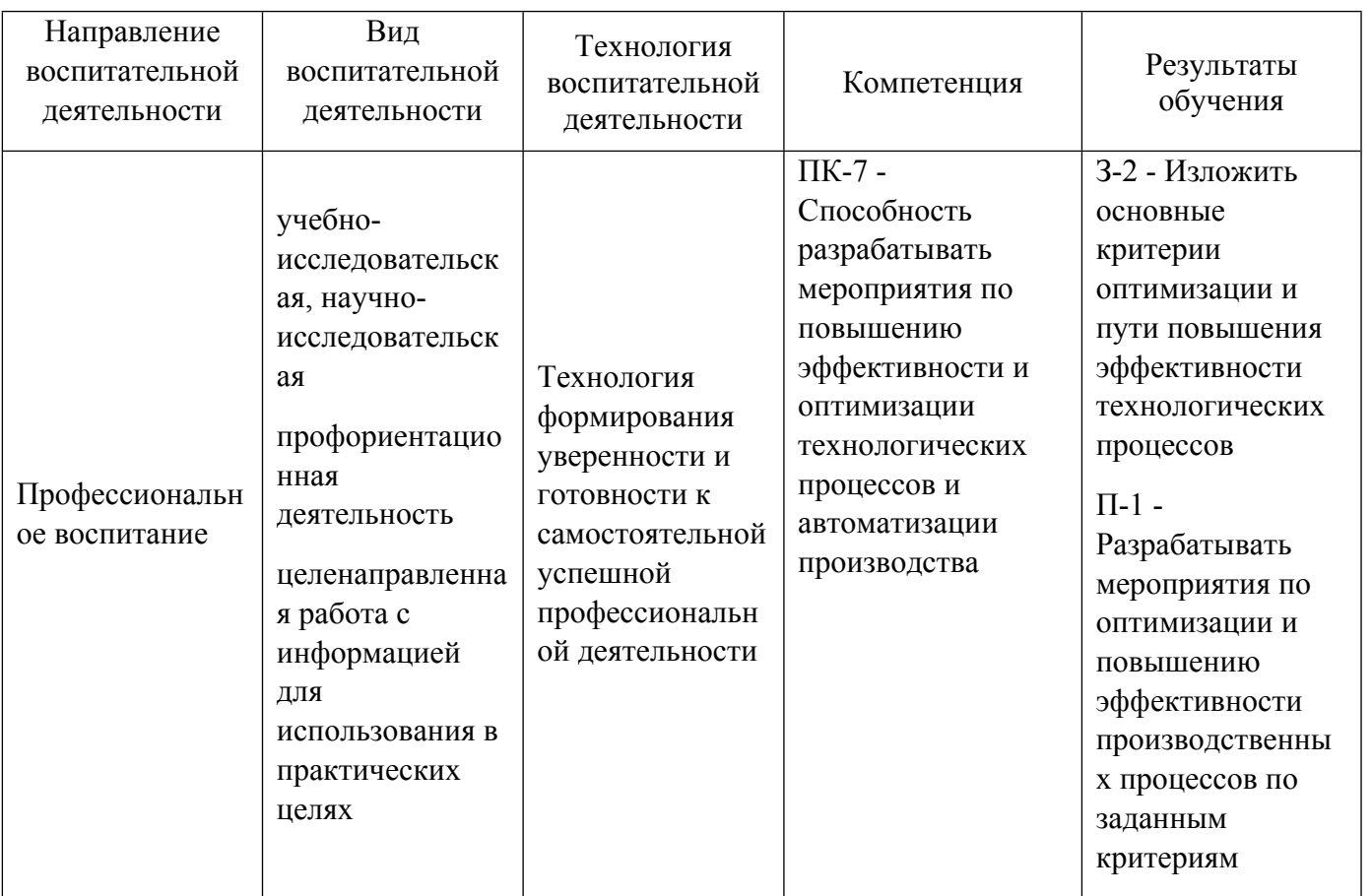

1.4. Программа дисциплины реализуется на государственном языке Российской Федерации .

# **2. УЧЕБНО-МЕТОДИЧЕСКОЕ И ИНФОРМАЦИОННОЕ ОБЕСПЕЧЕНИЕ ДИСЦИПЛИНЫ**

# **Основы проектирования металлургических цехов**

# **Электронные ресурсы (издания)**

1. Коновалов, В. А.; Проектирование цехов кузнечно-штамповочного производства : учебное пособие.; Омский государственный технический университет (ОмГТУ), Омск; 2019; https://biblioclub.ru/index.php?page=book&id=682119 (Электронное издание)

# **Печатные издания**

1. Аксенов, П. Н.; Оборудование литейных цехов : Учебник для вузов.; Машиностроение, Москва; 1977 (26 экз.)

2. Галкин, А. М., Винцевич, В. А., Полухин, П. И.; Проектирование цехов обработки цветных металлов и сплавов : Учеб. пособие для вузов.; Металлургия, Москва; 1980 (11 экз.)

3. Ляшков, В. Б.; Оборудование прокатных цехов обработки цветных металлов : Учеб. пособие.; УПИ, Свердловск; 1983 (29 экз.)

4. Федосов, Н. М., Астахов, И. Г., Бринза, В. Н.; Проектирование прокатных цехов : Учеб. пособие для вузов по специальности "Обраб. металлов давлением".; Металлургия, Москва; 1983 (31 экз.)

5. Хайкин, Б. Е.; Проектирование цехов обработки металлов давлением : Учеб. пособие.; УПИ, Свердловск; 1986 (22 экз.)

6. Королев, А. А.; Механическое оборудование прокатных цехов черной и цветной металлургии : Учебник для вузов.; Металлургия, Москва; 1976 (30 экз.)

## **Профессиональные базы данных, информационно-справочные системы**

Издательство "Лань" http://e.lanbook.com/

eLibrary ООО Научная электронная библиотека http://elibrary.ru

Scopus Elsevier http://www.scopus.com/

SpringerLink Springer Nature https://link.springer.com/

Web of Science Core Collection http://apps.webofknowledge.com/

### **Материалы для лиц с ОВЗ**

Весь контент ЭБС представлен в виде файлов специального формата для воспроизведения синтезатором речи, а также в тестовом виде, пригодном для прочтения с использованием экранной лупы и настройкой контрастности.

#### **Базы данных, информационно-справочные и поисковые системы**

www.google.ru

https://yandex.ru/

# **3. МАТЕРИАЛЬНО-ТЕХНИЧЕСКОЕ ОБЕСПЕЧЕНИЕ ДИСЦИПЛИНЫ**

#### **Основы проектирования металлургических цехов**

### **Сведения об оснащенности дисциплины специализированным и лабораторным оборудованием и программным обеспечением**

Таблица 3.1

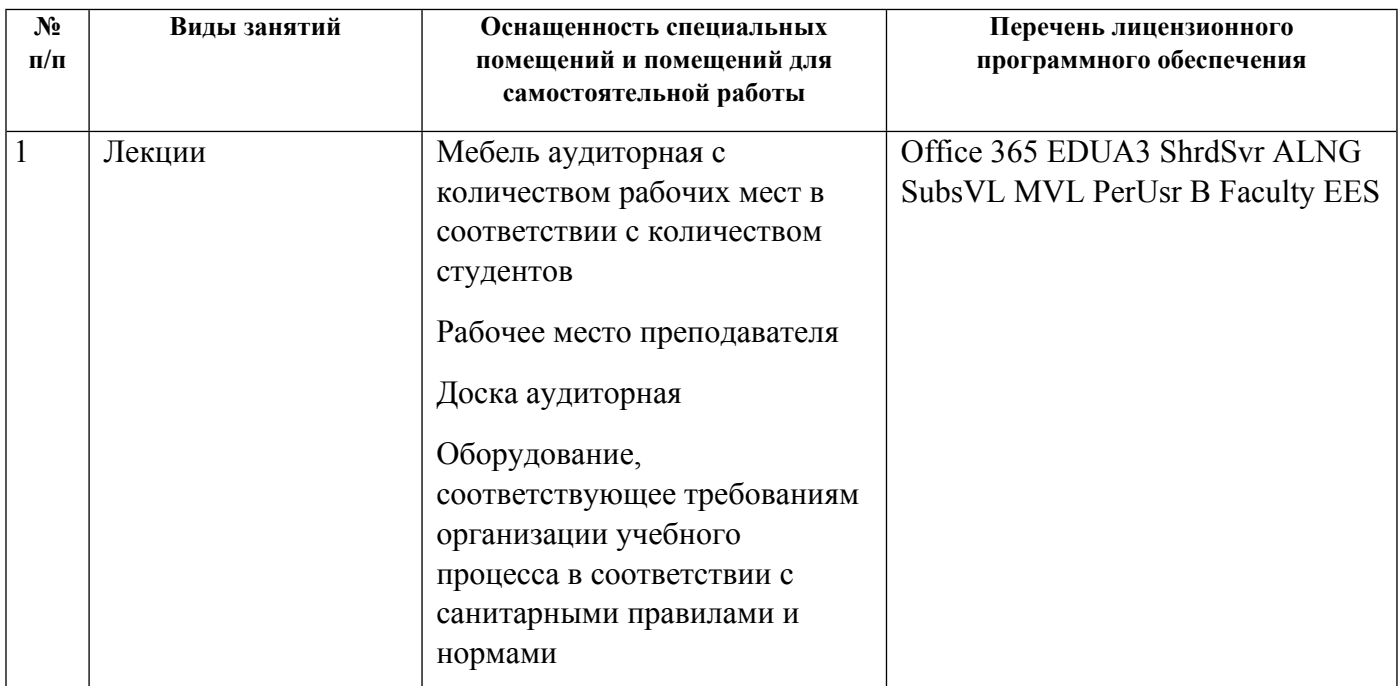

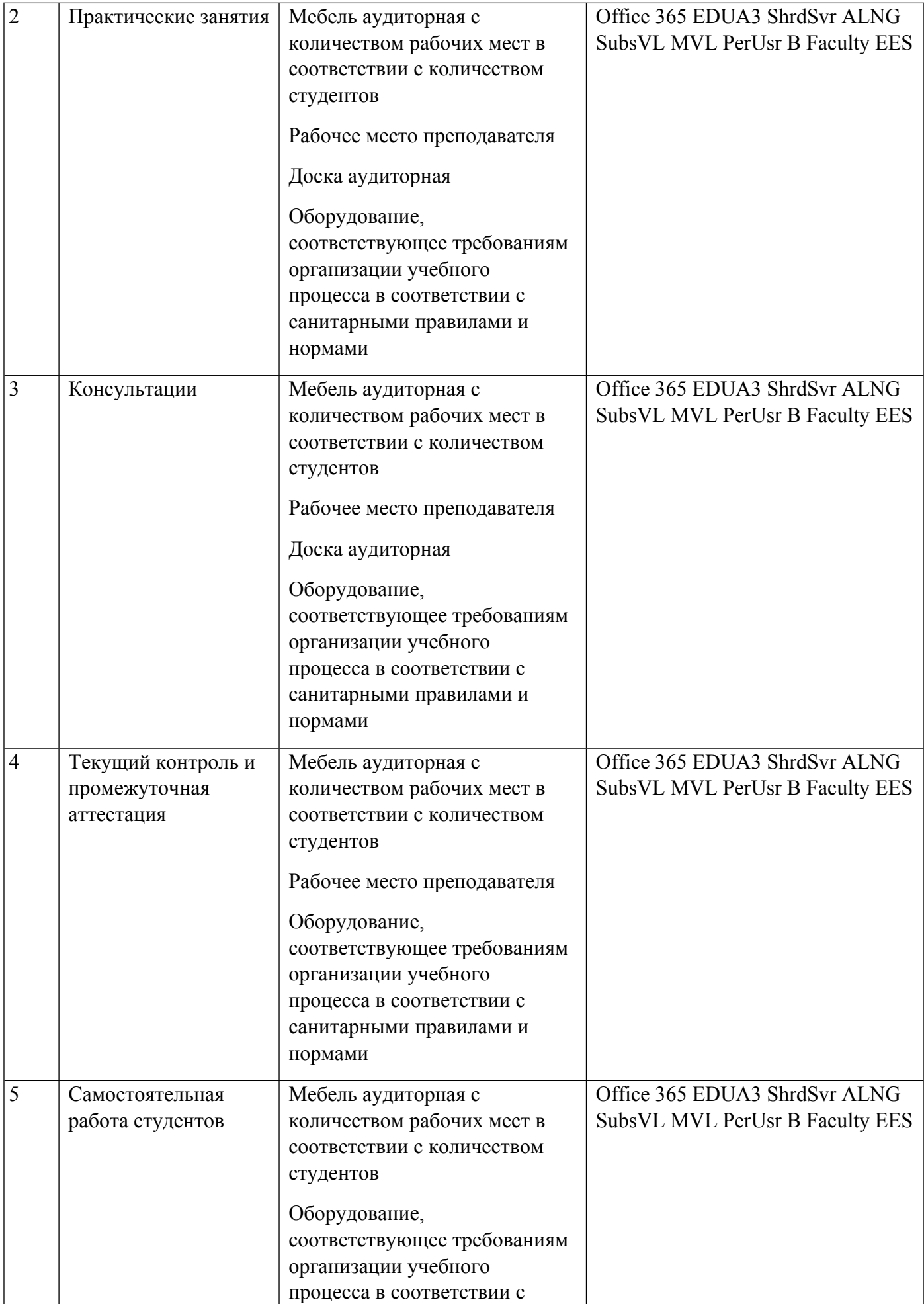

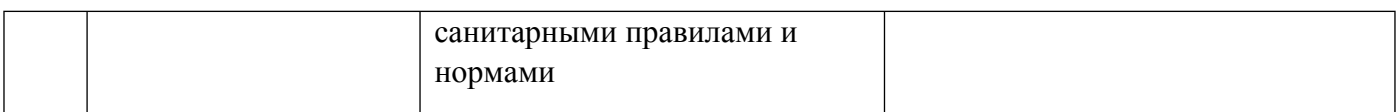

# **РАБОЧАЯ ПРОГРАММА ДИСЦИПЛИНЫ Пакеты прикладных программ**

Рабочая программа дисциплины составлена авторами:

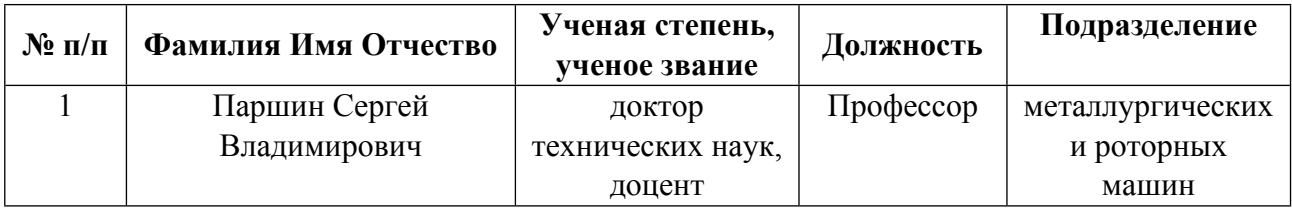

**Рекомендовано учебно-методическим советом института** Новых материалов и технологий

Протокол № \_20210531-01\_ от \_31.05.2021\_ г.

### **1. СОДЕРЖАНИЕ И ОСОБЕННОСТИ РЕАЛИЗАЦИИ ДИСЦИПЛИНЫ**

#### **Авторы:**

#### **1.1. Технологии реализации, используемые при изучении дисциплины модуля**

- Традиционная (репродуктивная) технология
- Разноуровневое (дифференцированное) обучение
	- o Базовый уровень

*\*Базовый I уровень – сохраняет логику самой науки и позволяет получить упрощенное, но верное и полное представление о предмете дисциплины, требует знание системы понятий, умение решать проблемные ситуации. Освоение данного уровня результатов обучения должно обеспечить формирование запланированных компетенций и позволит обучающемуся на минимальном уровне самостоятельности и ответственности выполнять задания;*

Продвинутый II уровень - углубляет и обогащает базовый уровень как по содержанию, так и по глубине проработки *материала дисциплины. Это происходит за счет включения дополнительной информации. Данный уровень требует умения решать проблемы в рамках курса и смежных курсов посредством самостоятельной постановки цели и выбора программы действий. Освоение данного уровня результатов обучения позволит обучающемуся повысить уровень самостоятельности и ответственности до творческого применения знаний и умений.*

### **1.2. Содержание дисциплины**

Таблица 1.1

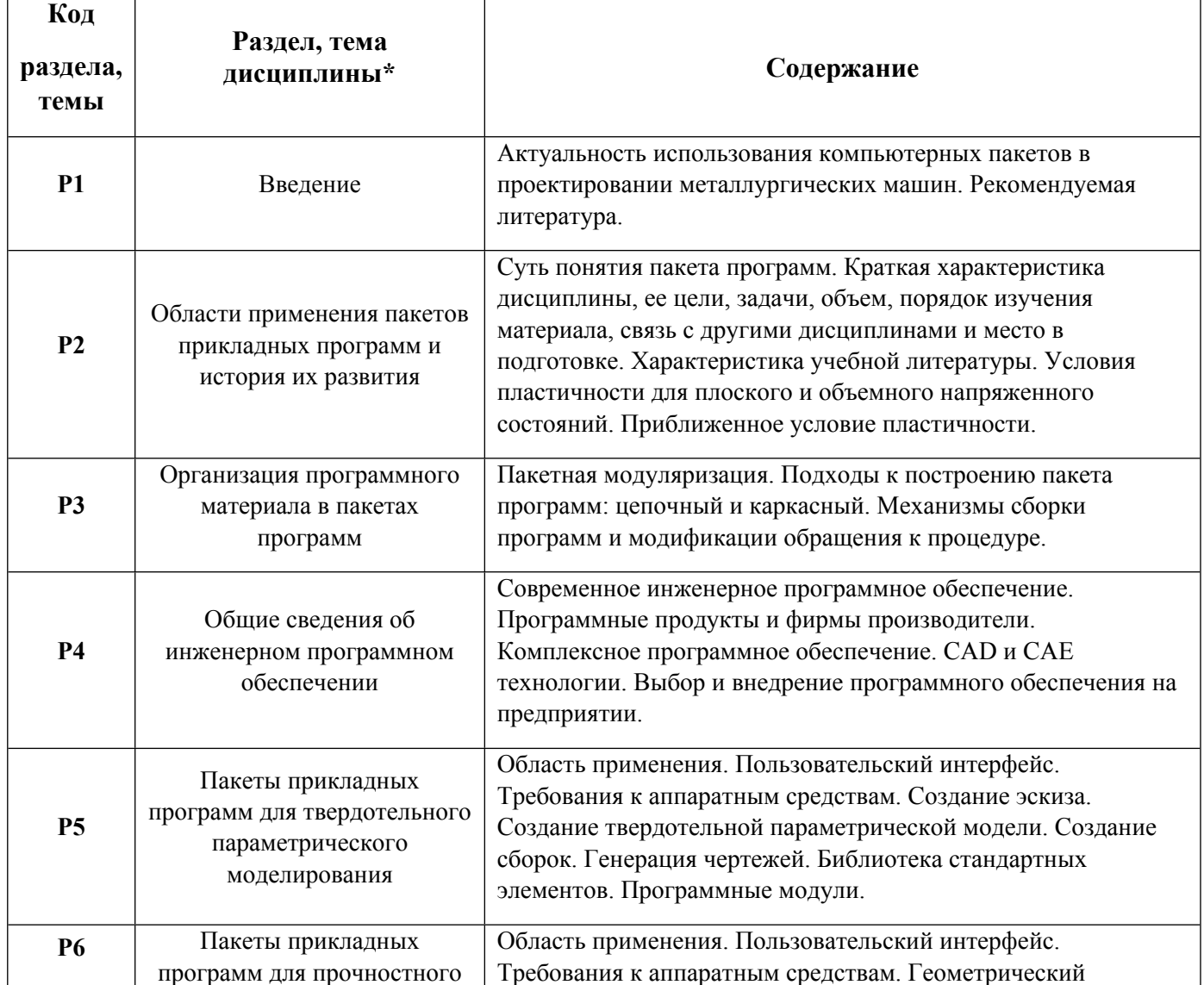

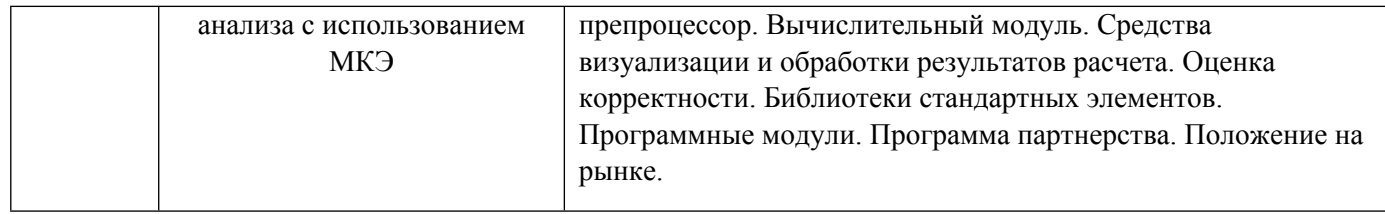

# 1.3. Направление, виды воспитательной деятельности и используемые технологии

Таблина 1.2

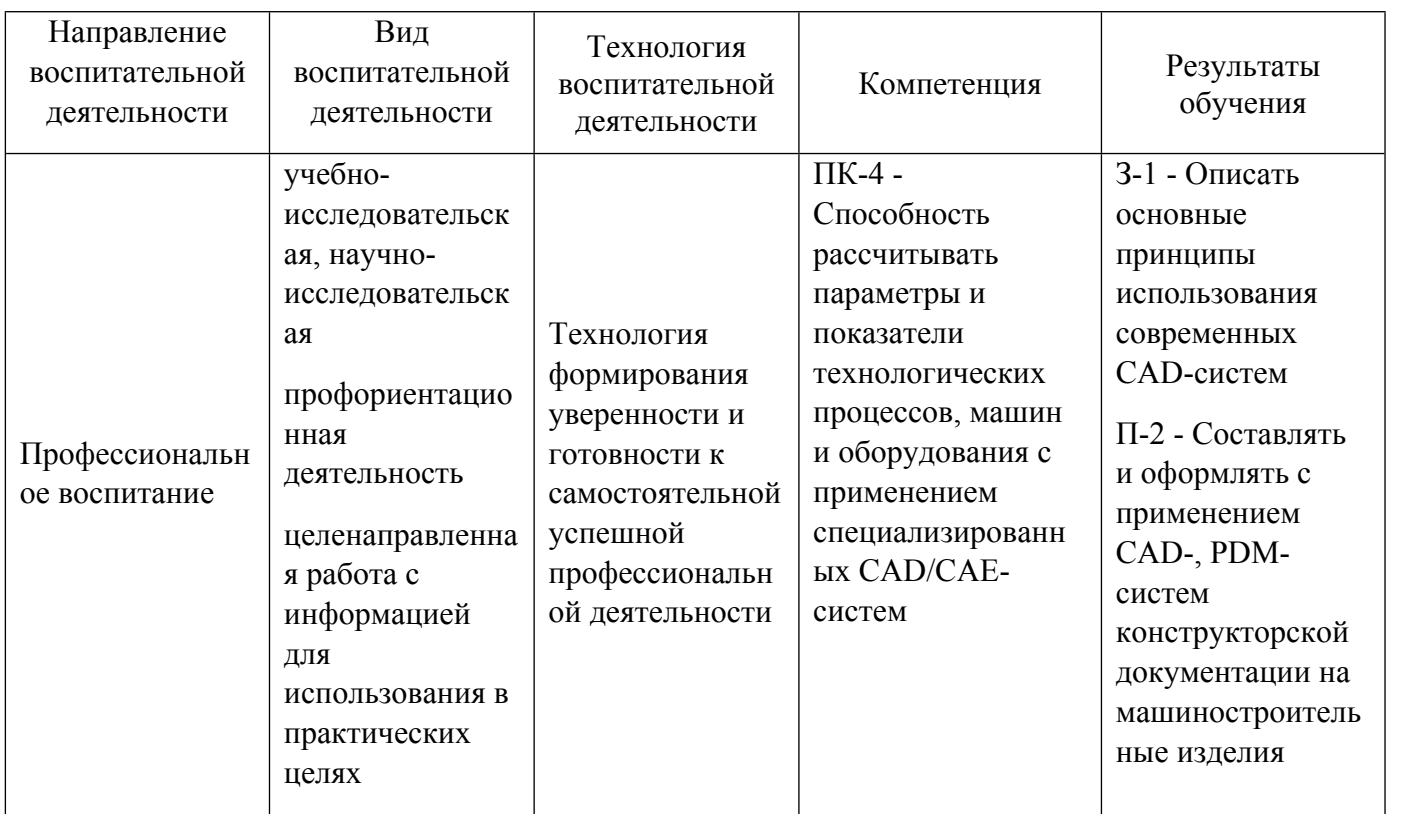

1.4. Программа дисциплины реализуется на государственном языке Российской Федерации .

# **2. УЧЕБНО-МЕТОДИЧЕСКОЕ И ИНФОРМАЦИОННОЕ ОБЕСПЕЧЕНИЕ ДИСЦИПЛИНЫ**

# **Пакеты прикладных программ**

# **Электронные ресурсы (издания)**

1. Иванов, И. П.; Программные средства обработки результатов расчетов в инженерных пакетах Ansys CFX и Abaqus для высокопроизво- дительных вычислительных установок : учебное пособие.; МГТУ им. Н.Э. Баумана, Москва; 2009; https://biblioclub.ru/index.php?page=book&id=257478 (Электронное издание)

2. Верхотуркин, Е. Ю.; Интерфейс и генерирование сетки в ANSYS Workbench: учебное пособие по курсу «Геометрическое моделирование в САПР» : учебное пособие.; МГТУ им. Н.Э. Баумана, Москва; 2013; https://biblioclub.ru/index.php?page=book&id=258475 (Электронное издание)

3. Поляков, А. Н.; Расчет несущих систем станков в CAE-системе Ansys : учебное пособие.; Оренбургский государственный университет, Оренбург; 2013; https://biblioclub.ru/index.php?page=book&id=259325 (Электронное издание)

4. Мухутдинов, А. Р.; Основы применения ANSYS Autodyn для решения задач моделирования

быстропротекающих процессов : учебное пособие.; Казанский научно-исследовательский технологический университет (КНИТУ), Казань; 2018; https://biblioclub.ru/index.php?page=book&id=560918 (Электронное издание)

## **Печатные издания**

1. Гаврилова, Т. А., Хорошевский, В. Ф.; Базы знаний интеллектуальных систем : Учеб. пособие для вузов.; ПИТЕР, СПб.; Москва; Харьков; Минск; 2000 (14 экз.)

## **Профессиональные базы данных, информационно-справочные системы**

Издательство "Лань" http://e.lanbook.com/

eLibrary ООО Научная электронная библиотека http://elibrary.ru

Scopus Elsevier http://www.scopus.com/

SpringerLink Springer Nature https://link.springer.com/

Web of Science Core Collection http://apps.webofknowledge.com/

### **Материалы для лиц с ОВЗ**

Весь контент ЭБС представлен в виде файлов специального формата для воспроизведения синтезатором речи, а также в тестовом виде, пригодном для прочтения с использованием экранной лупы и настройкой контрастности.

#### **Базы данных, информационно-справочные и поисковые системы**

www.google.ru

https://yandex.ru/

# **3. МАТЕРИАЛЬНО-ТЕХНИЧЕСКОЕ ОБЕСПЕЧЕНИЕ ДИСЦИПЛИНЫ**

#### **Пакеты прикладных программ**

# **Сведения об оснащенности дисциплины специализированным и лабораторным оборудованием и программным обеспечением**

Таблица 3.1

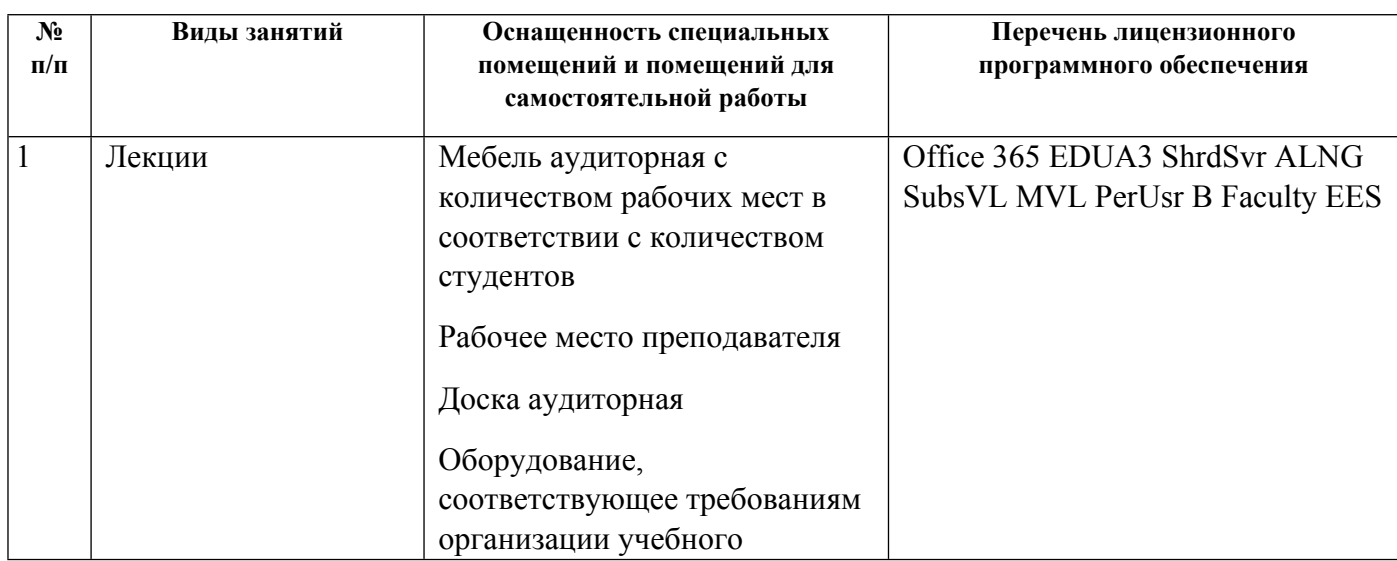

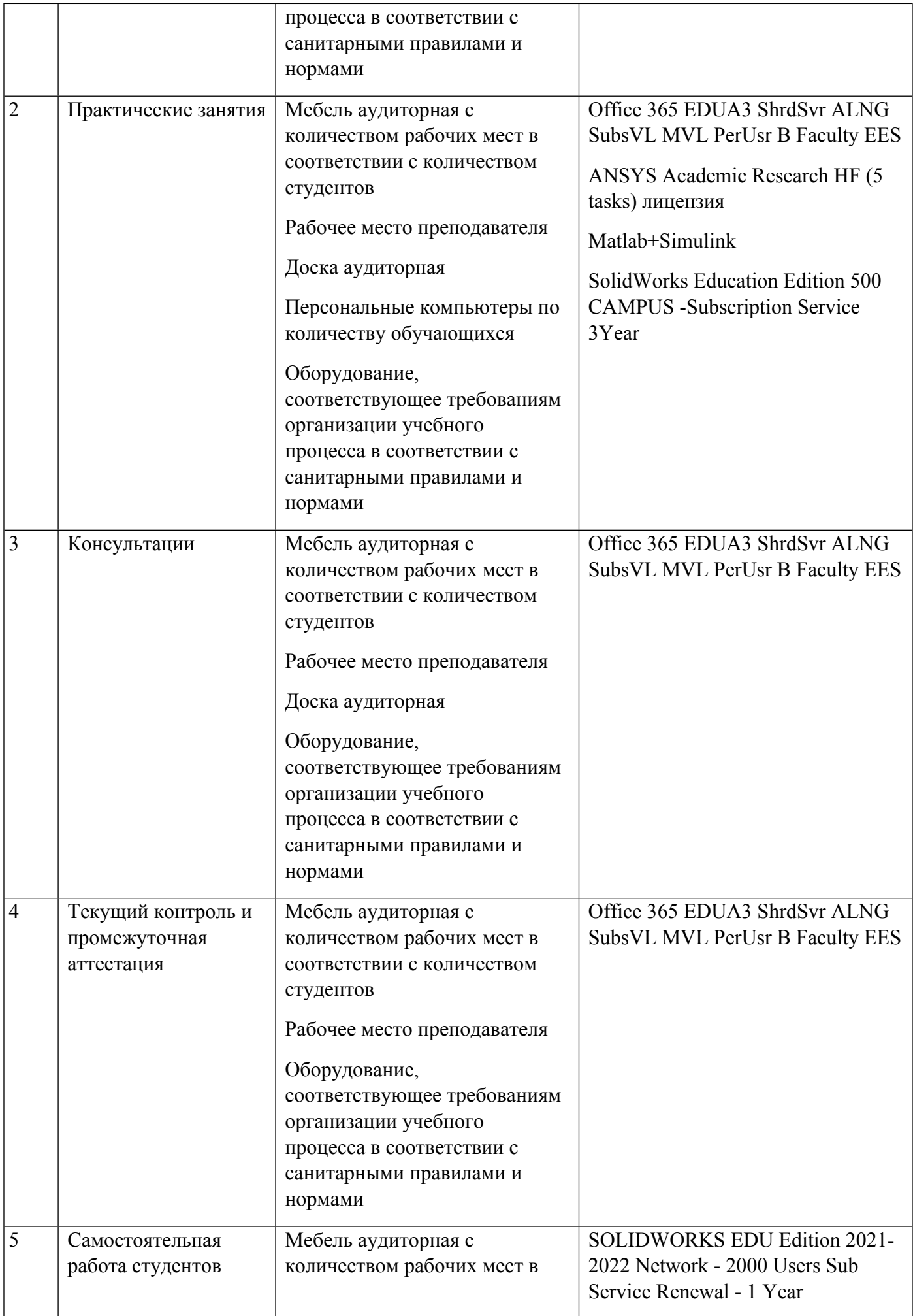

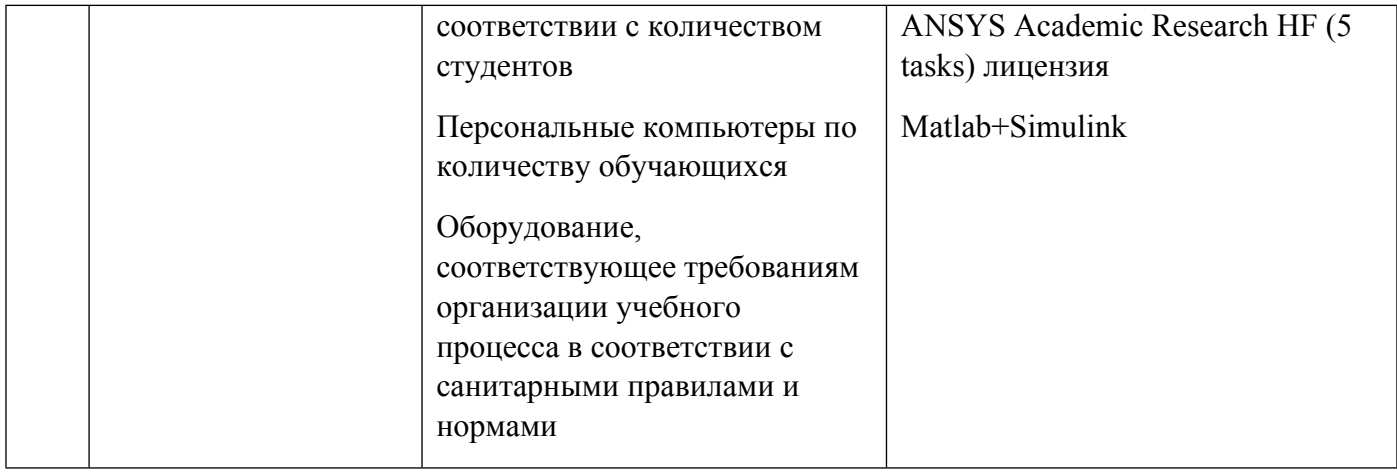